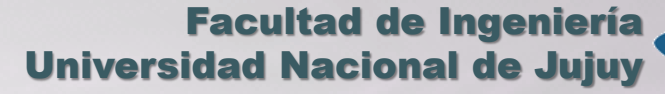

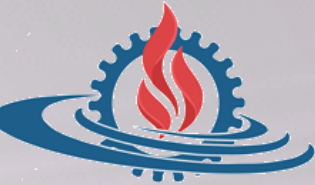

# TÉCNICAS Y ESTRUCTURAS DIGITALES

**Ejemplos de Memoria Virtual**

 **Un sistema de gestión de memoria virtual de paginación por demanda se organiza en páginas de 512 palabras, una memoria virtual de 16 páginas (numeradas de 0 a 15) y una memoria física de 4 marcos (numeradas de 0 a 3). El contenido actual de la memoria libre para usuario es:**

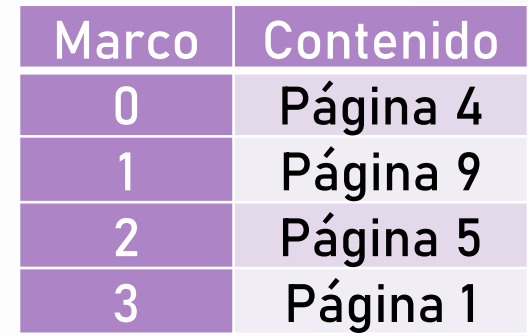

- **Sabiendo esto**
	- Muestre el contenido inicial de la tabla de páginas.
	- Muestre el contenido de la tabla de páginas tras generar cada una de las siguientes direcciones lógicas (utilice el algoritmo óptimo para el reemplazo de páginas): \$0458 \$066D \$0801 \$026E \$0AD8

#### Ejemplo 1. Tabla de Páginas

 La Tabla de Páginas indica qué páginas de memoria virtual se encuentran presentes en memoria física. Para ello, conforme se solicitan páginas se asignan éstas a marcos de memoria principal, activándose el bit de validez (bit V/I) correspondiente.

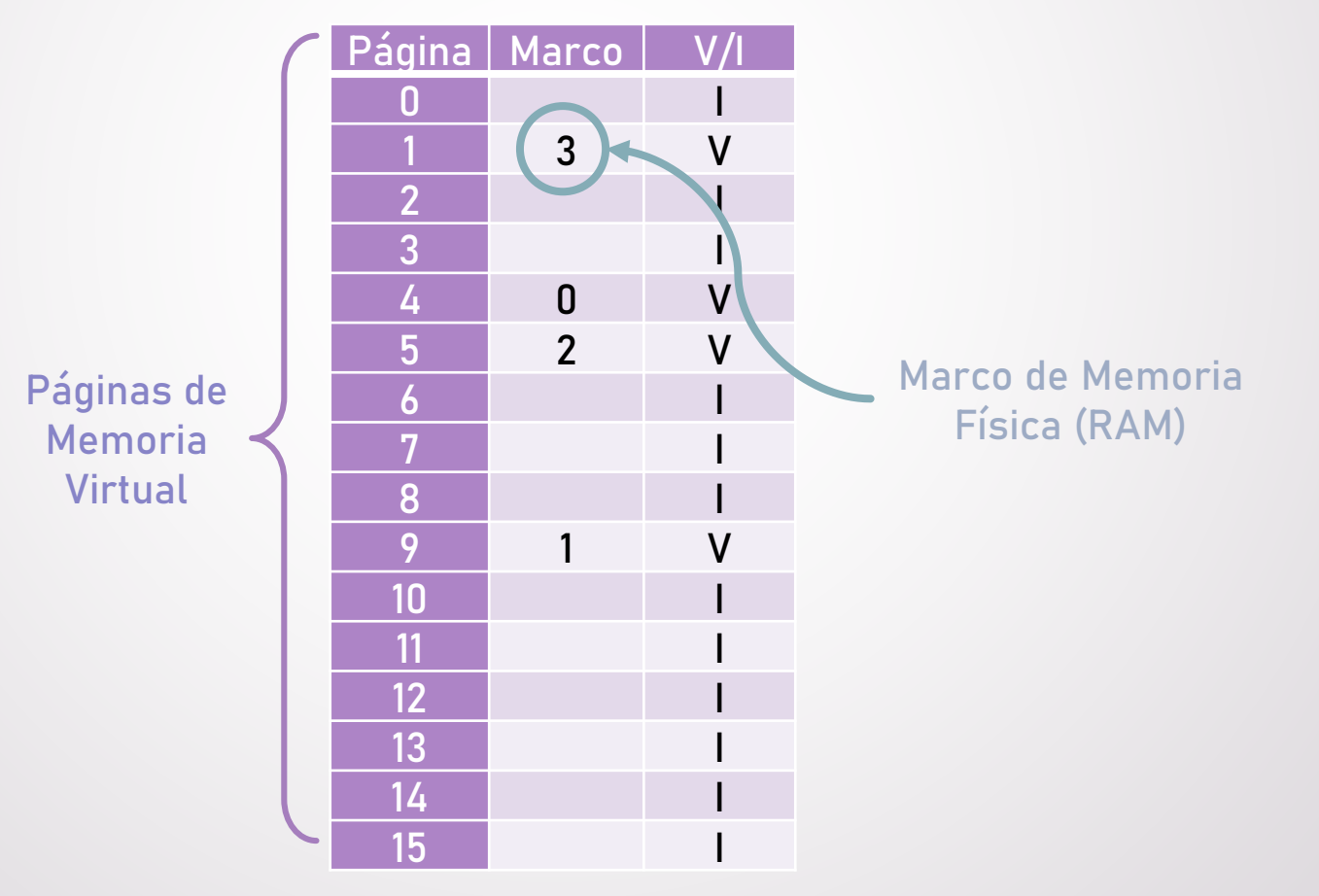

#### Ejemplo 1. Direcciones Lógicas a Direcciones Físicas

- Para calcular la dirección física correspondiente a una página cargada en memoria principal se debe conocer: bits de N° de página, bits de desplazamiento y N° de marco asignado. En este caso:
	- **Tamaño página = 512 palabras =**  $2^9 \rightarrow 9$  **bits para el desplazamiento**
	- **Memoria lógica = 16 páginas = 2<sup>4</sup>**  $\rightarrow$  **4 bits para N° de página** 
		- Memoria física = 4 marcos =  $2^2 \rightarrow 2$  bits para N° marco
	- Dada la dirección lógica \$026E, cuya página se asigna al marco \$3, la dirección física respectiva se obtiene reemplazando el **número de página** por el **número de marco.**

#### DIRECCIÓN \$026E = 0000 0010 0110 1110 **N° DE PÁGINA (7 BITS) DESPLAZAMIENTO (9 BITS)** \$066E = 0 0110 0110 1110 **N° DE MARCO (4 BITS) DESPLAZAMIENTO (9 BITS)** LÓGICA DIRECCIÓN FÍSICA

#### Ejemplo 1. Direcciones Lógicas a Direcciones Físicas

 Conversión de Direcciones Lógicas a Direcciones Físicas (páginas de memoria virtual cargadas en memoria principal)

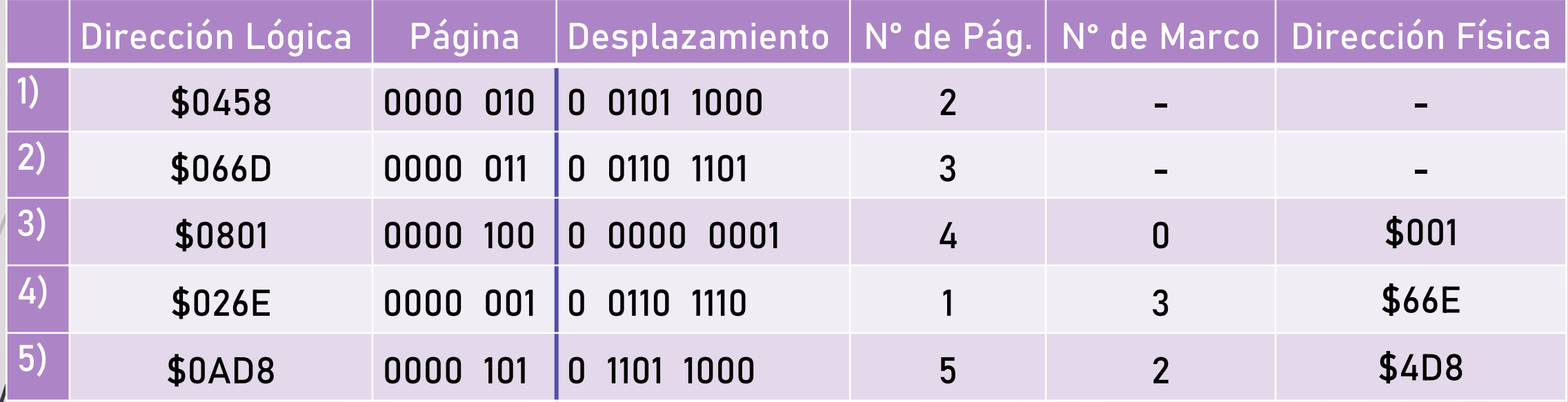

 El algoritmo de reemplazo óptimo (OPT) consiste en sustituir la página que vaya a tardar más tiempo en ser referenciada en el futuro. Aunque esta política tiene el mínimo número posible de fallos de página, no se puede llevar a la práctica en tiempo real, y sólo se utiliza como una referencia teórica para medir la eficiencia de otras políticas en entornos experimentales.

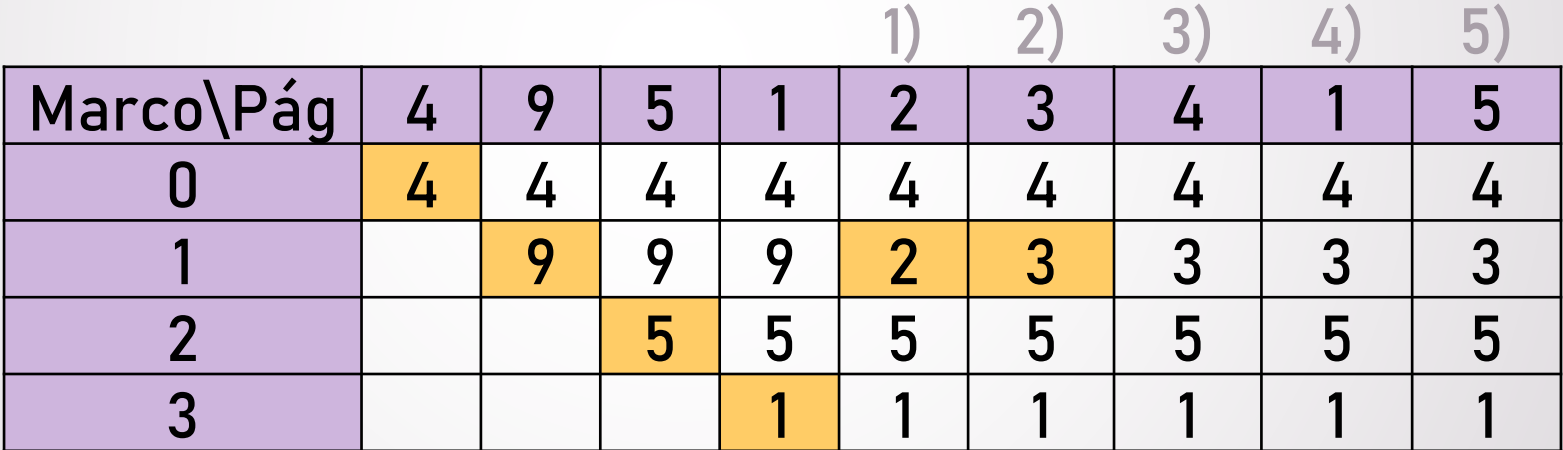

#### $\blacksquare$  Tablas de Páginas

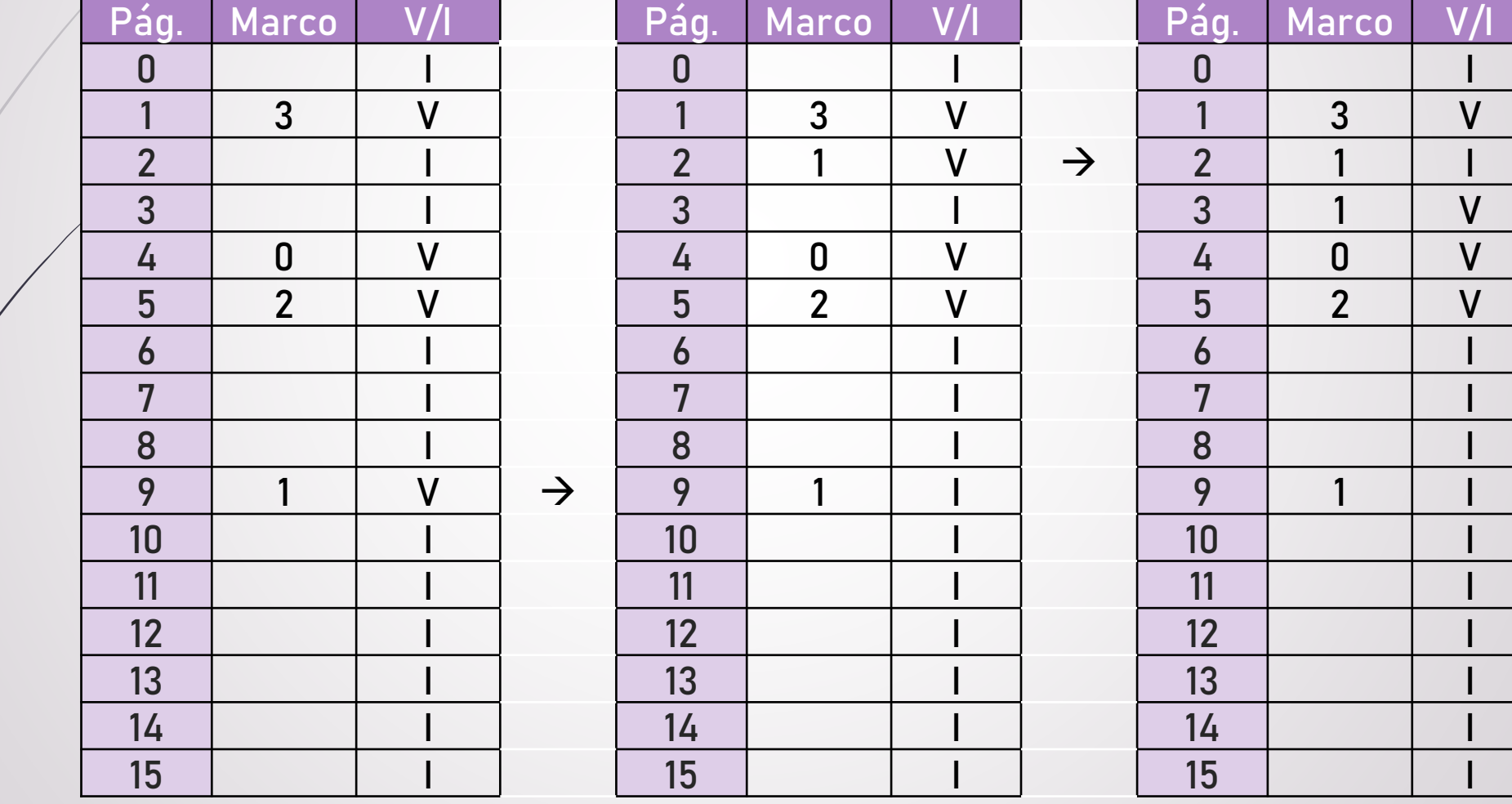

- **Dada una computadora con 16 MB de memoria principal y un esquema de gestión de memoria virtual paginado con páginas de 8 KB. Un proceso produce la siguiente secuencia de accesos a memoria: \$02D4B8, \$02D4B9, \$02D4EB, \$02D86F, \$F0B621, \$F0B815, \$F0D963, \$F0B832, \$F0BA23, \$D9D6C3, \$D9B1A7, \$D9B1A1, \$F0BA25, \$02D4C7, \$628C3A, \$628A31, \$F0B328, \$D9B325, \$D73425. El sistema operativo asigna al proceso 4 marcos de memoria principal. Describa el comportamiento del gestor de memoria usando cada uno de los siguientes algoritmos de reemplazo de páginas:** 
	- Algoritmo FIFO
	- Algoritmo LRU
	- **Algoritmo OPT**

¿Cuántos fallos de página se producen con cada algoritmo?

- Para los 16 MB de la memoria principal se necesitan 24 (2<sup>24</sup>=16 MB) líneas de direccionamiento, para el desplazamiento interno en las páginas de 8 KB se necesitan 13 bits; como hay 4 marcos en memoria principal, los identificamos con 2 bits.
	- Dadas las direcciones lógicas correspondientes a 19 páginas, a continuación se describe el comportamiento del gestor de memoria al reemplazar estas páginas en memoria física, de acuerdo a diferentes algoritmos. En primer lugar, se descomponen las direcciones lógicas en número de página y desplazamiento; para luego asignar cada página al marco que corresponda.

#### Análisis de las direcciones lógicas

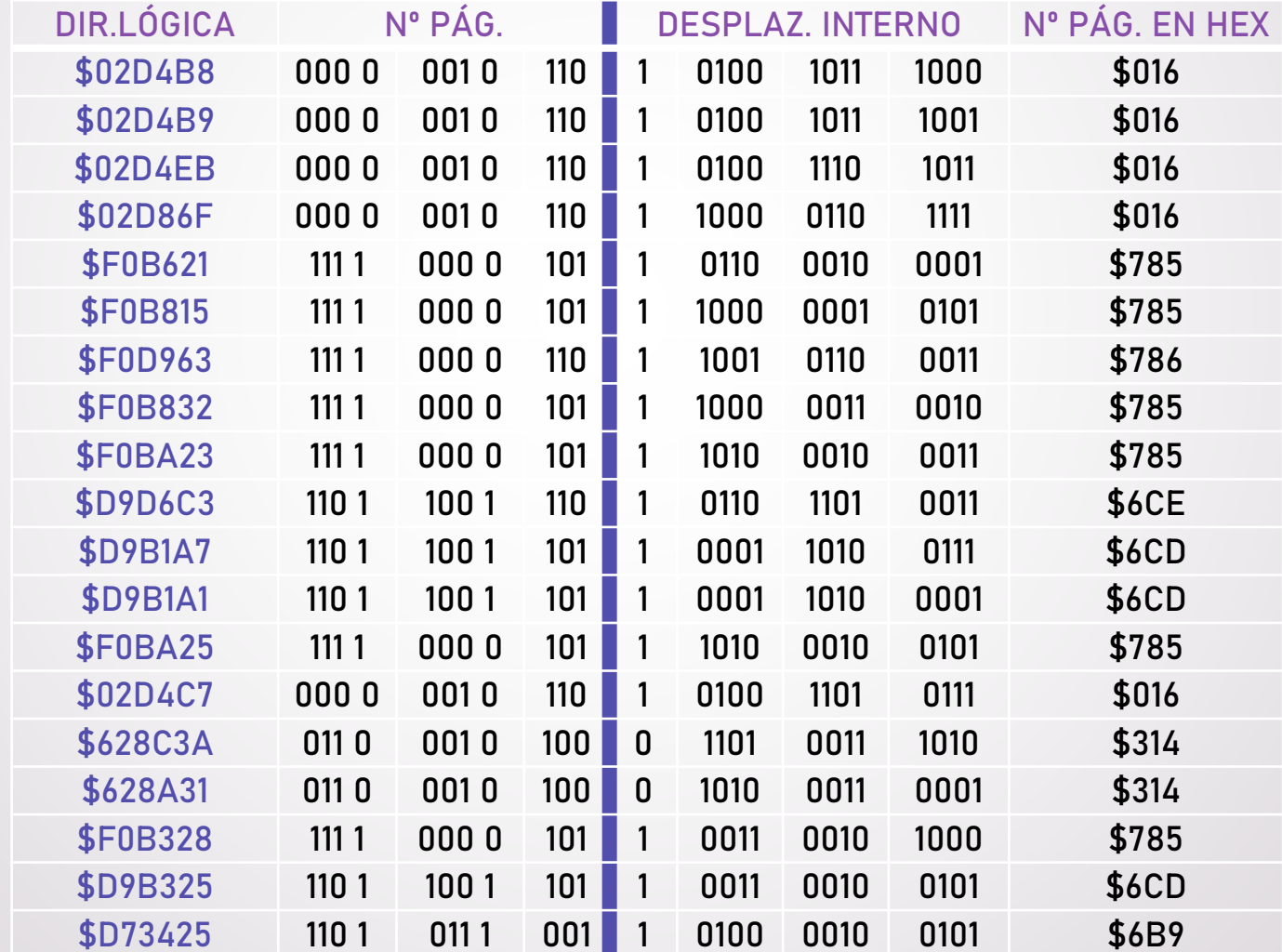

 Algoritmo FIFO (First In First Out, primera en entrar, primera en salir; se reemplaza la página más "antigua")

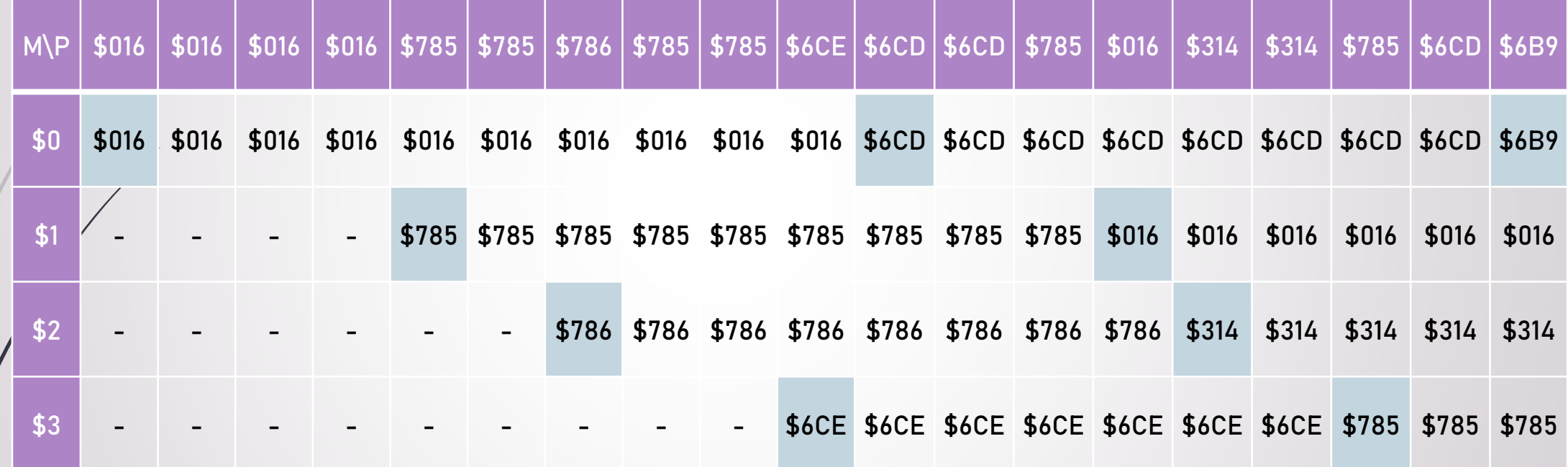

**Se producen 9 fallos de página con este algoritmo.**

 Algoritmo LRU (Least Recently Used, se reemplaza la página menos recientemente referenciada)

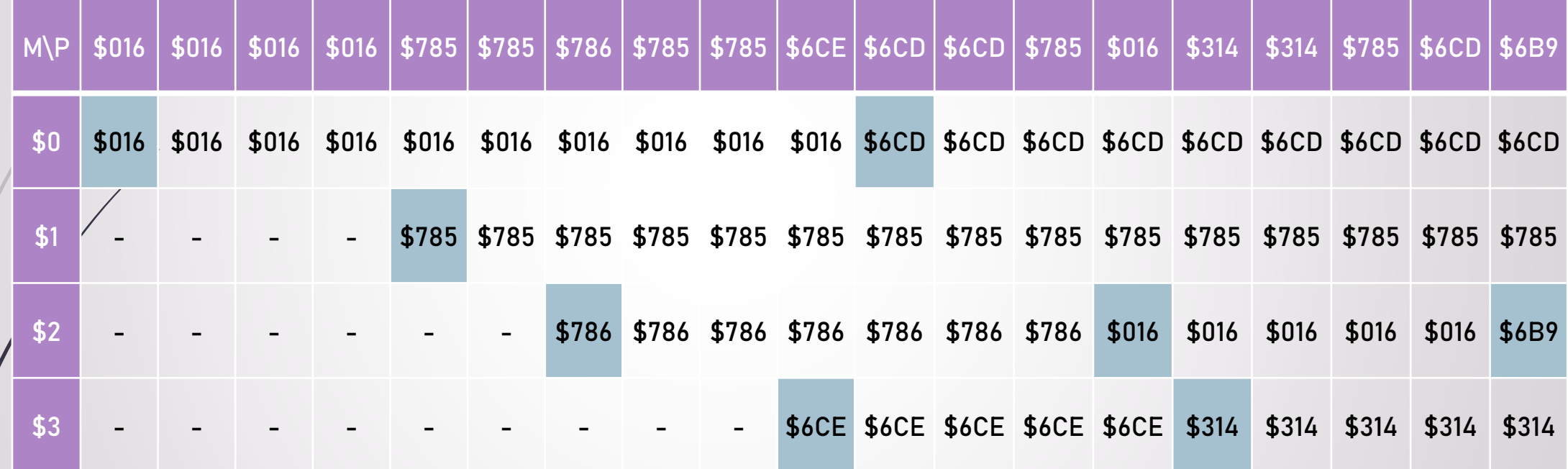

**Se producen 8 fallos de página con este algoritmo.**

 Algoritmo OPT (Optimo, reemplaza la página que tardará más tiempo en ser referenciada. Es un modelo teórico)

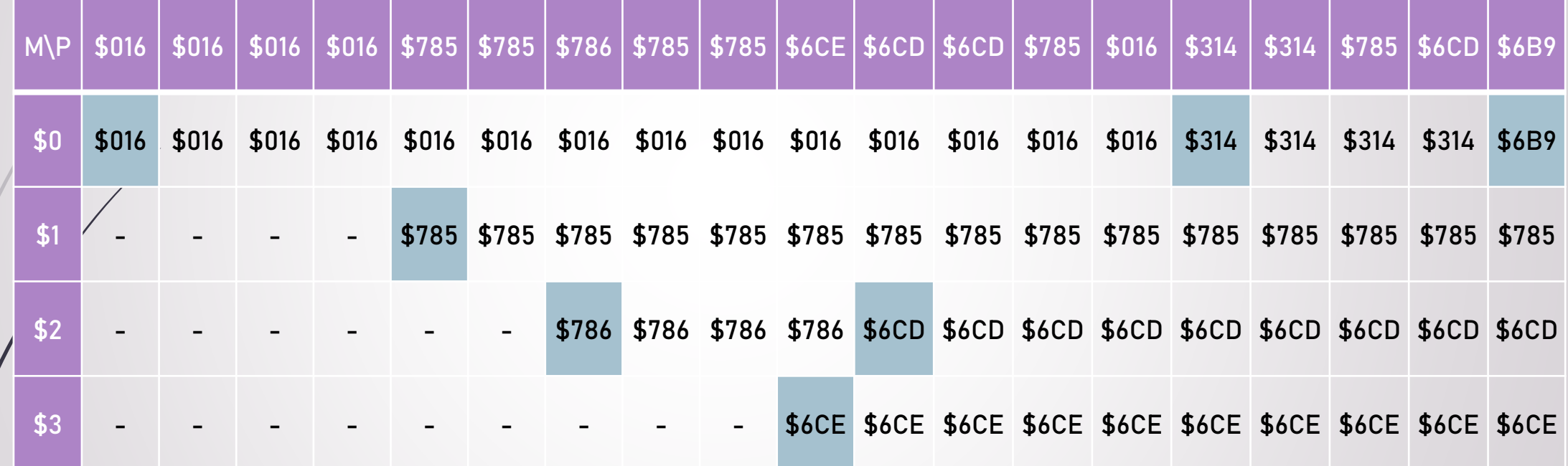

**Se producen 7 fallos de página con este algoritmo.**

 Algoritmo Segunda Oportunidad (modificación del algoritmo FIFO; soluciona el problema de desalojar una página que se referencia mucho)

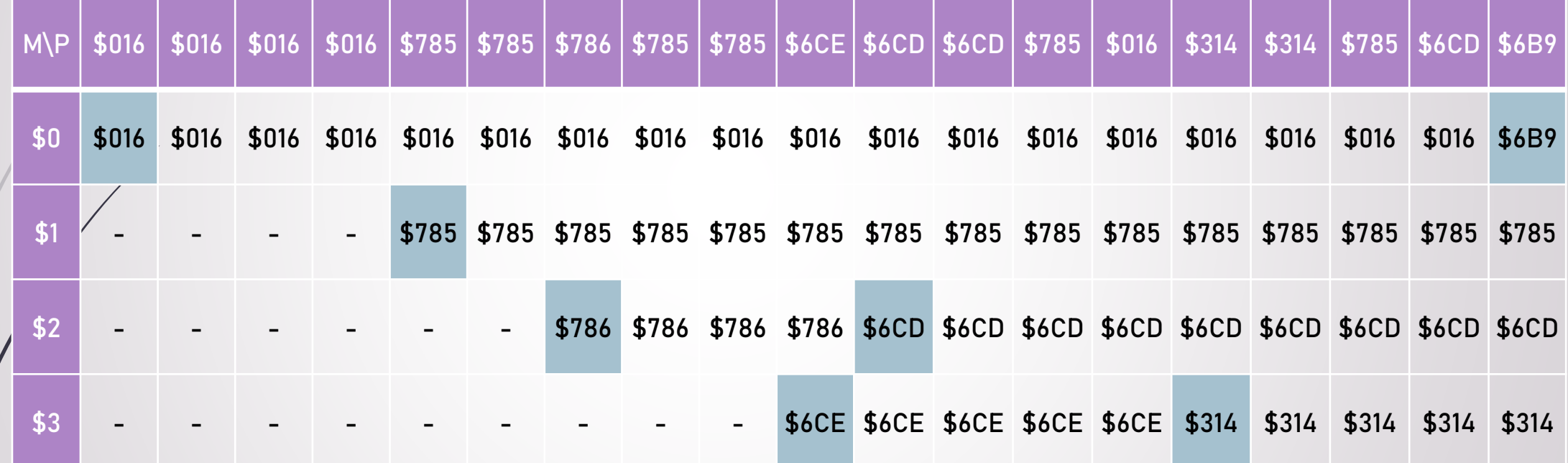

**Se producen 7 fallos de página con este algoritmo.**